Seria: INFORMATYKA z. 29 Nr kol. 1306

Mirosław CHŁOPEK Henryk JOSIŃSKI (1988-1998) (1999-1998) blir Tringer's ordered pilotengard

# **PAKIET PC-NFS - WYKORZYSTANIE ZASOBÓW STACJI ROBOCZYCH SUN W SIECI HETEROGENICZNEJ**

Streszczenie. W artykule zaprezentowano charakterystykę pakietu PC-NFS, zapewniającego użytkownikowi komputera osobistego z systemem DOS dostęp do zasobów w sieci heterogenicznej. Możliwości wykorzystania procesora, przestrzeni dyskowej i oprogramowania przedstawiono na przykładzie stacji roboczych SUN. Artykuł zawiera również wyniki badań funkcjonalności pakietu.

## PC-NFS PACKAGE - USAGE OF THE SUN WORKSTATIONS RESOURCES IN A HETEROGENEOUS NETWORK

Summary. The characteristic of PC-NFS package was presented in this paper. PC-NFS provides the PC user of DOS system with the access to the heterogeneous network resources including: processor, disk capacity and software. These possibilities were illustrated by usage of the SUN workstations. The paper contains also results of the package performance tests.

## DAS SOFTWAREPAKET PC-NFS - AUSNUTZUNG DER RESSOURCEN DER SUN-WORKSTATIONS IM HETEROGENEN **NETZWERK**

Zusammenfassung. Im Artikel wurde eine Charakteristik des PC-NFS-Pakets dargestellt, das den Zugriff auf die Ressourcen: Prozessor, Festplattenkapazität und Software im heterogenen Netzwerk dem PC-Benutzer gewährleistet. Diese Möglichkeiten wurden am Beispiel der Verwendung der SUN-Workstations gezeigt. Der Artikel beinhaltet auch die Ergebnisse der Teste der Paketsfunktionierung.

# **1. Wprowadzenie**

Pakiet PC-NFS jest wersją sieciowego systemu plików komputerów SUN *(Sun Network File System)* przeznaczoną dla komputerów klasy PC. System ten został opracowany przez firmę Sun Microsystems w 1985 r. Celem systemu NFS jest umożliwienie dzielenia zasobów komputerów o różnych architekturach, pracujących pod kontrolą różnych systemów operacyjnych i włączonych w sieć heterogeniczną. Wykorzystanie zasobów dyskowych i drukarek w sieci odbywa się w sposób przeźroczysty dla użytkownika. Aby użytkownik pracujący na komputerze mógł uzyskać przeźroczysty dostęp do katalogu wybranego komputera zdalnego, musi najpierw wykonać operację montowania (dołączenia) <ang. *mount>* tego katalogu, przebiegającą zgodnie z określonym w specyfikacji NFS protokołem montowania. Sama operacja wymaga podania nazwy katalogu zdalnego, który ma zostać zamontowany oraz nazwy przechowującego go komputera jest więc wykonywana w sposób nieprzeźroczysty. Dysponując tymi informacjami system NFS wywołuje procedurę zdalną. Jeśli wybrany do montowania system plików znajduje się na liście eksportowej komputera zdalnego, zawierającej lokalne systemy plików udostępniane do zamontowania oraz nazwy komputerów, na których zezwolono na operację montowania tych systemów plików, to zwracany jest zestaw informacji umożliwiających dostęp do plików wewnątrz montowanego systemu plików.

W specyfikacji systemu NFS zdefiniowano również protokół dostępu zdalnego jako zbiór wywołali procedur zdalnych, realizujących szereg operacji na zamontowanym systemie plików:

- szukanie pliku w obrębie katalogu,
- czytanie zbioru pozycji katalogowych,
- manipulowanie dowiązaniami i katalogami,

- dostęp do atrybutów pliku,

czytanie i pisanie plików.

Odwzorowanie protokołów użytych w systemie NFS na model warstwowy ISO/OSI przedstawia rysunek 1.

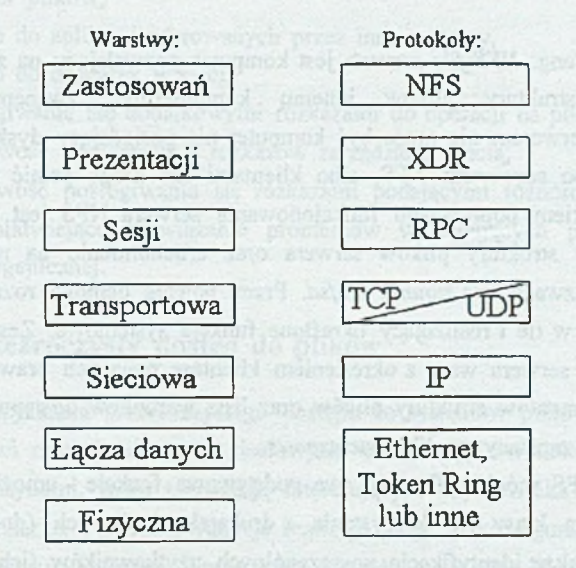

Rys. 1. Struktura warstwowa NFS w odniesieniu do modelu ISO/OSI Fig. 1. The NFS layer structurc with respect to the ISO/OSI model

Zastosowanie protokołów RPC - zestawu wywołań procedur zdalnych oraz XDR metody prezentacji danych, pokonującej różnice w formatach na różnych komputerach sieci pozwoliło uzyskać niezależność specyfikacji systemu NFS od typu komputera, systemu operacyjnego i architektury sieci.

# **2. Ogólna charakterystyka pakietu**

Pakiet PC-NFS umożliwia użytkownikom komputerów klasy PC z systemem DOS dzielenie zasobów z użytkownikami komputerów innych klas, pracującymi w sieci. Tworzy środowisko, w którym systemy plików na innych komputerach w sieci są widoczne jako wolumeny na lokalnym dysku. Istnieje też możliwość korzystania z drukarek dostępnych w sieci tak jak z drukarki lokalnej. Pakiet zapewnia również kontrolę

stake we were the con-labor

praw dostępu do danego pliku oraz synchronizację dostępu do pliku przez wielu użytkowników równocześnie. Komputer osobisty może być przyłączony do sieci zgodnie ze standardem Ethernet, Token Ring lub poprzez połączenie szeregowe (za pomocą modemu lub zgodnie z interfejsem RS-232C).

Wśród tych maszyn w sieci, które uczestniczą w funkcjonowaniu systemu PC-NFS, można, biorąc pod uwagę rolę, jaką spełniają, wyodrębnić dwie grupy: **serwery NFS** óraz **klientów.**

Serwerem NFS <ang. *NFS file server>* jest komputer pozwalający na zamontowanie fragmentu swojej struktury plików innemu komputerowi, zwanemu **klientem** <ang. *NFS clienO.* Serwerem nie może być komputer nie posiadający dysku. Inne komputery mogą być albo serwerami NFS, albo klientami lub mogą pełnić równocześnie obie funkcje. Warunkiem poprawnego funkcjonowania serwera NFS jest udostępnienie klientom fragmentów struktury plików serwera oraz uruchomienie na nim **demonów** <ang. *daemori>* o nazwach *rpc.mountd* i *nfsd.* Przez pojęcie demona rozumie się program pracujący stale w tle i realizujący określone funkcje systemowe. Zestaw fragmentów struktury plików serwera wraz z określeniem klientów mających prawo korzystania z poszczególnych elementów struktury plików oraz listą warunków dostępu, jakie muszą zostać spełnione, jest zapisany w pliku */etc/exports.*

Aby pakiet PC-NFS mógł realizować swe podstawowe funkcje - umożliwienie użytkownikowi komputera klasy PC korzystania z drukarek sieciowych (dołączonych do stacji roboczych), a także identyfikację poszczególnych użytkowników (ich rozpoznanie, monitorowanie ich działań oraz nadawanie im przywilejów) - należy na komputerze z systemem UNIX uruchomić demona *pcnfsd,* a następnie wybrać ten komputer jako **serwer PCNFSD** w trakcie konfigurowania systemu PC-NFS. Sam program *pcnfsd* znajduje się na dyskietkach instalacyjnych PC-NFS i po instalacji pakietu musi zostać przeniesiony na serwer PCNFSD.

W programie uruchamianym na komputerze spełniającym rolę klienta wykorzystywany jest mechanizm RPC (*Remote Procedure Cali)* powodujący realizację określonej funkcji na użytek tego programu przez inny komputer, nazywany w opracowaniu **komputerem zdalnym.**

# **3. Cechy pakietu PC-NFS**

PC-NFS zapewnia następujące usługi:

- dostęp do systemu plików na innym komputerze w sieci, na którym uruchomiono odpowiednie oprogramowanie,
- transfer plików,
- dostęp do aplikacji oferowanych przez inne systemy,
- dostęp do drukarek w sieci,
- posługiwanie się dodatkowymi rozkazami do operacji na plikach,
- możliwość korzystania z rozkazów zarządzania siecią,
- możliwość posługiwania się rozkazami podającymi różnorodne statystyki sieciowe, ułatwiające rozwiązanie problemów występujących podczas pracy w sieci heterogenicznej.

### **3.1. Przeźroczysty dostęp do plików**

W celu uzyskania przeźroczystego dostępu do systemów plików komputerów działających w sieci oraz do drukarek sieciowych należy najpierw dokonać logicznego połączenia z maszynami, które zarządzają interesującym użytkownika systemem plików lub obsługują drukarkę. Powyższą funkcję realizuje program konfiguracyjny *nfsconf* (istnieje możliwość zapisu konfiguracji połączenia i wtedy może ono być nawiązywane automatycznie po restarcie komputera) oraz zlecenie *net use* (dla połączenia jednorazowego). PC-NFS dopuszcza zamontowanie do 14 systemów' plików. Należy w tym celu dla każdego systemu oddzielnie podać:

- określenie wolumenu, który będzie reprezentować dany system,
- nazwę komputera, na którym ten system się znajduje i jego adres Internetowy,
- ścieżkę dostępu,
	- tryb dostępu do montowanego systemu plików na poziomie PC-NFS.

PC-NFS rozróżnia następujące tryby dostępu:

- *No sharing control* pozwala użytkownikowi na wykonywanie operacji odczytu i zapisu w systemie plików,
- *Read-only access -* daje wyłącznie możliwość odczytu pliku należącego do zamontowanego systemu,

*Use lock manager -* opcji tej należy użyć przy pracy z aplikacją korzystającą z mechanizmów dzielonego dostępu do plików lub blokowania wybranych fragmentów pliku (np. pojedynczych rekordów bazy danych).

Przy próbie dostępu użytkownika do zamontowanego systemu plików brane są pod uwagę zarówno prawa nadane użytkownikowi przez właściciela systemu plików, jak i tryb dostępu PC-NFS. W przypadku wystąpienia sprzeczności pomiędzy tymi grupami decydujące znaczenie mają prawa nadane użytkownikowi przez właściciela systemu plików. Podając ścieżkę dostępu do plików należy przestrzegać składni systemu operacyjnego, pod którym pracuje serwer. Użytkownik może posługiwać się wszystkimi znanymi rozkazami systemu DOS dla dostępu do plików i drukarek.

Sposób działania PC-NFS w sieci heterogenicznej zostanie przedstawiony na przykładzie współpracy systemów DOS i UNIX. Każdy system operacyjny udostępnia w sieci środowisko zawierające pliki i systemy plików. Jednak różnią się one formatami plików i ich atrybutami. Korzystając z PC-NFS podczas pracy z plikami stworzonymi w innym systemie operacyjnym użytkownik ma pewność, że wszystkie informacje o danym pliku zostaną przejęte i odpowiednio zinterpretowane przez system, w którym pracuje.

### **3.1.1. Odpowiedniość nazw w systemach DOS i UNIX**

Nazwy plików DOSa są legalnymi nazwami w UNIXie. Dlatego podczas próby dostępu do plików DOSa z systemu UNIX nazwy plików są akceptowane. Natomiast nazwy UNIXa mogą być dłuższe od dopuszczalnych w systemie DOS i mogą zawierać znaki nieakceptowane w nazwie DOSa.

W przypadku montowania systemu plików PC-NFS ustanawia reguły dla tłumaczenia nazw UNIXa na nazwy dopuszczalne w systemie DOS. Tworzy tablicę odpowiedniości nazw rejestrującej 64 ostatnie przyporządkowania nazw, jeśli wystąpiła konieczność translacji nazwy.

Translacja nazw odbywa się w myśl następujących zasad:

- jeżeli nazwa w systemie UNIX zawiera tylko małe litery i inne znaki akceptowane przez DOS oraz ma odpowiednią długość, to konwersja sprowadza się do zamiany małych liter na duże,
- w pozostałych przypadkach do nowej nazwy wchodzi 5 pierwszych liter nazwy pliku, na 6 pozycji wstawiany jest znak '~'. Ponadto znak '~' wstawiany jest na pozycjach 1-5, jeśli zawierają one symbole niedopuszczalne w DOS lub, jeśli

nazwy są krótsze od 5 znaków, znaki 7 i 8 są generowane przez PC-NFS tak, aby zapewnić unikalność nazwy,

jeżeli rozszerzenie nazwy pliku ma format dopuszczalny przez DOS, to jest ono przepisywane po zamianie na duże litery, w przeciwnej sytuacji jest włączane do nazwy głównej pliku.

Powyższe zasady zostały zilustrowane w tabeli 1.

Tabela 1

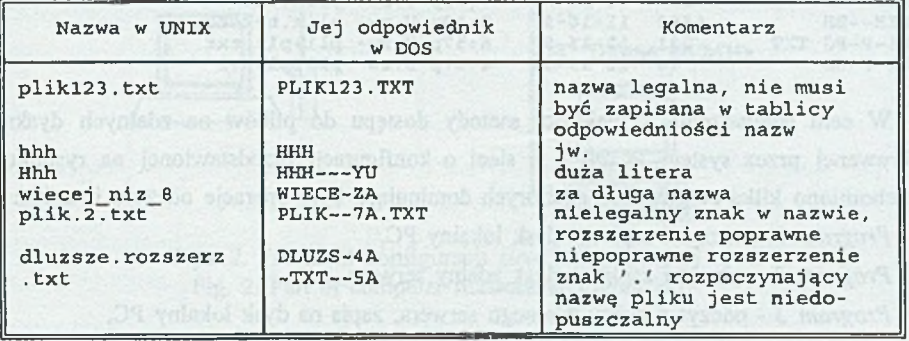

### Przykład tłumaczenia nazw systemu UNIX na DOS

Nazwy zastępcze są używane wyłącznie przez PC-NFS. Wyniki translacji nazw nie powtarzają się, ponieważ znaki 7 i 8 są generowane losowo. Dlatego też nie należy takich nazw plików używać w aplikacjach. Aby użyć nazwy pliku w programie, należy zmienić ją na akceptowalną przez DOS, używając zlecenia *RENAME* DOSa lub *mv* udostępnianego przez PC-NFS.

W celu zapoznania się z efektem translacji nazwy można użyć zlecenia *Is* pakietu PC-NFS. Zlecenie *Is* podaje zastępcze nazwy plików, ich rozmiar, datę i czas powstania, prawa dostępu oraz oryginalną nazwę. Jeśli nazwa oryginalna w systemie UNIX zawiera wyłącznie małe litery i jest akceptowana przez DOS, to nie jest wyświetlana.

Posługując się zleceniem *DIR* nie można uzyskać informacji o oryginalnych nazwach w systemie UNIX.

#### **Przykład:**

**F>ls -a**

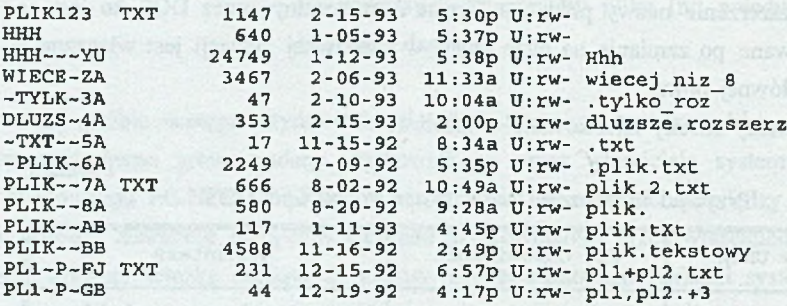

W celu sprawdzenia wydajności metody dostępu do plików na zdalnych dyskach oferowanej przez system PC-NFS w sieci o konfiguracji przedstawionej na rysunku 2 uruchomiono kilka programów, w których dominujące były operacje odczytu i zapisu:

*Program* / - odczyt i zapis na dysk lokalny PC,

*Program 2* - odczyt i zapis na dysk zdalny serwera,

*Program 3* - odczyt z dysku zdalnego serwera, zapis na dysk lokalny PC,

*Program 4* - odczyt z dysku lokalnego PC, zapis na dysk zdalny.

Każdy z programów uruchomiono na komputerze PC z zamontowanymi systemami plików tych serwerów, na których rozmieszczono pliki danych odczytywane i zapisywane przez programy testujące. Czas wykonania *Programu 1* korzystającego z danych na dysku lokalnym typu MAXTOR 7345S (czas dostępu 14 ms) wynosił 13.07 sekundy. Czasy wykonania pozostałych programów korzystających z danych na dyskach zdalnych zawiera tabela 2.

Tabela 2

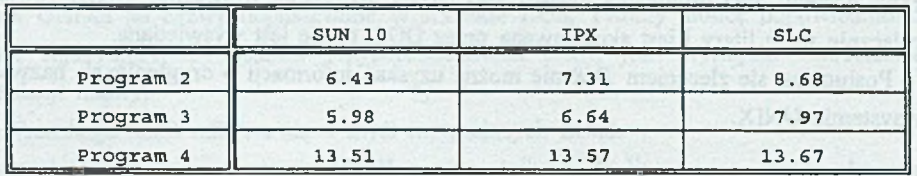

Czasy wykonania programów w [s]

W przypadku, kiedy operacją dominującą w aplikacji jest odczyt danych, korzystne okazuje się ich umieszczenie na dysku zdalnym serwera.

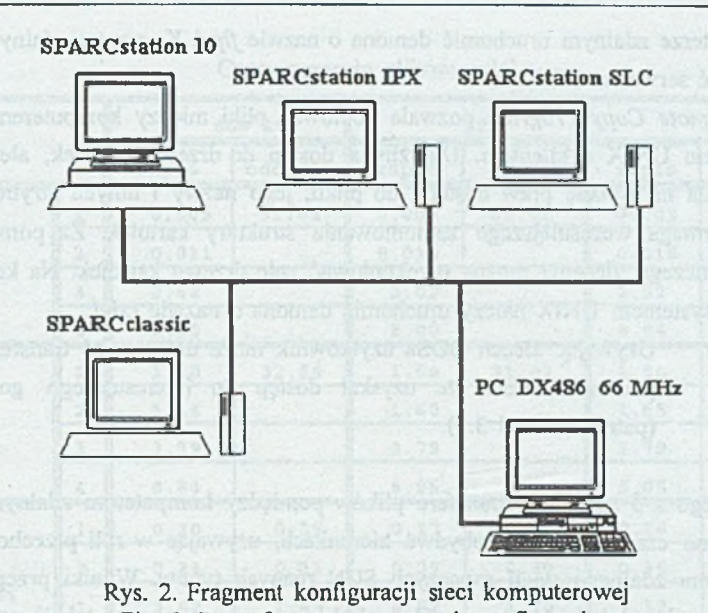

# Fig. 2. Part of Computer network configuration

### **3.2. Transfer plików pomiędzy systemami**

Pracując w środowisku rozbudowanym dzięki PC-NFS użytkownik może przenieść swoje pliki z dysku lokalnego na zamontowany, zmniejszając w ten sposób zajętość dysku lokalnego i udostępniając swoje pliki innym użytkownikom. Może również wykonać kopie plików należących do zamontowanego systemu na lokalnym dysku.

Użytkownik ma trzy możliwości dokonania transferu plików:

A *.ftp File Transfer Program* pozwala na transfer plików z jednoczesnym dostępem do systemu plików na komputerze zdalnym; program bazuje na protokole TCP *(Transmission Control Protocol).*

Program *ftp* umożliwia:

- przesyłanie plików do/z systemu w różnych formatach: ASCII, formacie binarnym, formacie DOSa i UNIXa,

- operowanie na wielu plikach i kartotekach dopuszczając użycie znaków maskujących. Wymaga rozpoczęcia sesji z systemem na komputerze zdalnym. Sesja ta pozwala na wykonanie wielu operacji na plikach. Umożliwia kopiowanie kilku plików jednym zleceniem, jednak nie pozwala na kopiowanie kartotek. Przed wydaniem tego rozkazu z komputcra-klienta należy na kom puterze zdalnym uruchomić demona o nazwie *ftpd.* Komputer zdalny nie musi być serwerem NFS.

- B, *rep Remote Copy Program* pozwala kopiować pliki między komputerem z systemem UNIX a klientem. Umożliwia dostęp do drzewa kartotek, ale nie pozwala na zmianę praw dostępu do pliku, jego nazwy i innych atrybutów. Nie wymaga wcześniejszego zamontowania struktury kartotek. Za pomocą pojedynczego zlecenia można przekopiować całe drzewo kartotek. Na komputerze z systemem UNIX należy uruchomić demona o nazwie *rshd.*
- C. *DOS COPY* Używając zleceń DOSa użytkownik może dokonywać transferu plików pod warunkiem, że uzyskał dostęp do interesującego go systemu (patrz: rozdział 3.1).

Dla każdego z 3 sposobów transferu plików pomiędzy komputerem zdalnym i lokalnym zmierzono czas przesyłu w obydwu kierunkach, używając w roli przechowującego pliki komputera zdalnego stacji roboczych SUN różnych typów. Wyniki przeprowadzonych badań zawiera tabela 3. Poszczególne pliki reprezentowane są w tabeli cyframi:

- 1 plik wielkości 5402 bajtów,
- 2 plik wielkości 23457 bajtów,
- 3 plik wielkości 441885 bajtów,
- 4 plik wielkości 1571853 bajtów.

Ze względu na bardzo długi czas trwania operacji odczytu dla narzędzi *ftp* i *rep* badania przeprowadzono tylko dla pliku o najmniejszej wielkości.

Z badań wynika, że użycie zlecenia COPY systemu DOS jest najszybszym ze sposobów przeprowadzenia odczytu pliku. Dla zapisu bardziej korzystne wydaje się zastosowanie jednego z pozostałych narzędzi, przy czym należy zwrócić uwagę, że wykorzystanie COPY jest najprostsze z punktu widzenia działań użytkownika.

### **3.2.1. Atrybuty plików**

Translacja atrybutów do innego systemu operacyjnego stwarza określone trudności ze względu na brak jednoznacznego odwzorowania między systemami. Podczas gdy UNIX określa dla każdego pliku atrybuty *read, write* lub *execute,* DOS pozwala na dostęp *read-write* do wielu plików domyślnie. Używając odpowiednich poleceń można jedynie nadać prawo *read-only.* W systemie DOS posiadanie prawa odczytu pliku pozwala też na jego wykonanie; w systemie UNIX należy posiadać prawo *execute.* Jeżeli użytkownik skopiuje plik z prawem dostępu *read-only* do systemu UNIX używając zlecenia *COPY* DOSa, to plik ten będzie w UNIX dostępny jako *read, write, execute.* Gdyby w tym samym celu użyć programu *rep,* plik będzie w UNIX dostępny jako *read-only.*

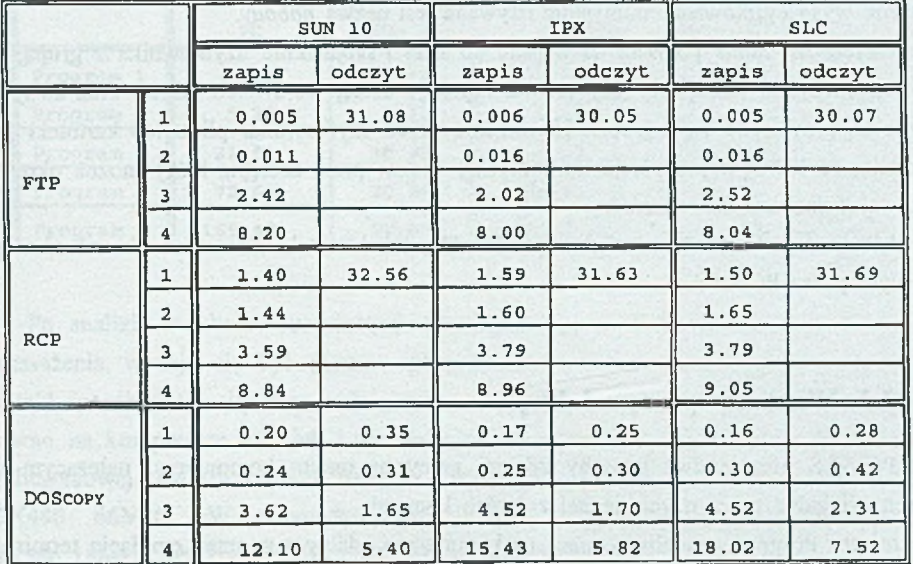

Czasy przesyłu plików w [s]

DOS jako system jednoużytkownikowy używa jednobajtowej infomiacji o atrybutach pliku, która podaje, czy plik jest dostępny tylko do odczytu lub, czy jest to plik ukryty.

Inne systemy operacyjne, takie jak UNIX i VMS, są przeznaczone do pracy w wieloużytkownikowym środowisku. Systemy plików zawierają informację o prawach dostępu do plików dla poszczególnych użytkowników. Przy pracy w systemie DOS w sieci w środowisku wieloużytkownikowym niezbędne są mechanizmy ochrony plików użytkownika.

PC-NFS rozróżnia klasy użytkowników i kategorie praw dostępu do pliku. Kategorie praw dostępu:

*read* - pozwala użytkownikowi na odczyt i na skopiowanie pliku,

*write* - pozwala użytkownikowi zmienić zawartość pliku lub skasować go,

*execute* - pozwala wykonać plik jako zlecenie systemowe, natomiast nie można pliku czytać ani go modyfikować.

Klasy użytkowników:

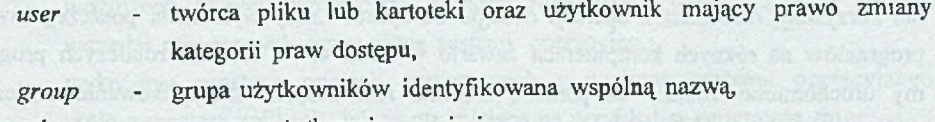

*others* - wszyscy użytkownicy w sieci.

Dla każdej klasy użytkowników możliwe jest odrębne określenie praw dostępu.

Tabela 3

PC-NFS pozwala określić za pomocą zlecenia *net name* nazwę służącą do identyfikacji użytkownika we wszystkich zdalnych operacjach na plikach. Jeśli nazwa ta nie została wyspecyfikowana, domyślnie używana jest nazwa *nobody.*

Użycie *net name* pozwala na wejście do sieci i skojarzenie użytkownika z grupą, do której należy, W ten sposób użytkownik uzyskuje dostęp do swoich plików oraz do tych, które są przypisane jego grupie. Utworzenie przez użytkownika pliku lub kartoteki powoduje, że PC-NFS przypisuje im domyślny zestaw praw dostępu, który można określić używając rozkazu *net umask.*

Możliwa jest zmiana praw dostępu do pliku lub kartoteki zleceniem *chmod* udostępnianym przez PC-NFS.

### **3.3. Warianty pracy zdalnej**

PC-NFS oferuje dwa sposoby zdalnej pracy na innym komputerze, należącym do sieci, osiągalne przez użycie jednej z dwóch komend:

- A. *telnet* Program umożliwia pracę na komputerze zdalnym poprzez emulację terminala znakowego. Pozwala na wejście do systemu i przełączanie między pracą w DOSie a pracą na komputerze zdalnym. Można określić sposób realizacji połączenia (sieć Ethernet lub port szeregowy). Korzystanie z programu *telnet* uwarunkowane jest uruchomieniem demona *telneld* na komputerze zdalnym, który nie musi być serwerem NFS.
- B. *rsh* Zlecenie umożliwia wykonanie jednego programu (zlecenia) na komputerze zdalnym. Należy podać nazwę komputera zdalnego i programu do wykonania. Zlecenia *rsh* nie można stosować w odniesieniu do programu wymagającego dialogu z użytkownikiem. Przed użyciem *rsh* na komputerze zdalnym należy uruchomić demona o nazwie *rshd.*

Celem określenia korzyści wynikających ze stosowania zlecenia *rsh* przygotowano w standardzie języka C kilka programów o różnym stopniu skomplikowania przeprowadzanych w nich obliczeń, które skompilowano zarówno na komputerze PC, jak i na stacjach roboczych SUN. Programy te wykonywały szereg obliczeń obciążających procesor, nie korzystały natomiast z operacji dostępu do dysku. Czasy wykonania poszczególnych programów na różnych komputerach zawarto w tabeli 4. Na stacjach roboczych programy uruchomiono zdalnie za pomocą zlecenia *rsh.* Stopień skomplikowania obliczeń wykonywanych w programie wzrastał wraz z jego numerem porządkowym.

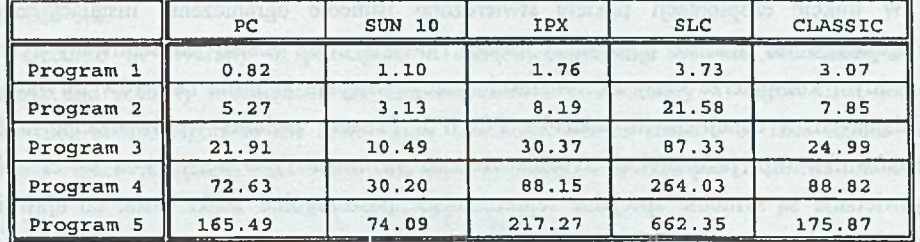

Czasy wykonania programu w [s]

# Po analizie rezultatów uzyskanych dla komputera SUN SPARC station 10 godne rozważenia wydaje się być pisanie aplikacji przede wszystkim obciążającej procesor w taki sposób (używając standardu języka), aby program mógł zostać uruchomiony zarówno na komputerze PC, jak i na zdalnej stacji roboczej o odpowiednio dużej mocy obliczeniowej. Należy zwrócić uwagę na to, że do badań wykorzystano komputer PC DX486 66MHz. W przypadku uruchomienia *Programu I* na komputerze PC SX386 18MHz bez koprocesora czas jego wykonania wyniósł aż 227.83 s.

# **4. Uwagi eksploatacyjne - podsumowanie**

Pakiet PC-NFS charakteryzuje się następującymi możliwościami:

- udostępnienie własnych plików innym użytkownikom sieci, również tym, którzy korzystają z innych niż DOS systemów operacyjnych (UNIX, VMS),
- korzystanie z plików udostępnianych przez innych użytkowników,
- przeżroczysty dostęp do plików na serwerach NFS,
- transfer plików między systemami poprzez użycie zleceń DOSa lub UNIXa,
- pracę na komputerze zdalnym z możliwością przełączania trybu pracy między trybem zdalnym a pracą w środowisku lokalnym; komputer ten nie musi być serwerem NFS,
- korzystanie z drukarek sieciowych,
- możliwość wyboru najlepszego sposobu rozwiązania danego zadania spośród narzędzi oferowanych przez różne systemy operacyjne,
- wykonanie prostych operacji systemowych z poziomu systemu operacyjnego, a nie z wnętrza aplikacji, jak to ma miejsce na przykład w programie *ftp,*
- udostępnienie zestawu komend sieciowych kompatybilnych z UNIXem,

Tabela 4

zwiększenie pojemności pamięci dyskowej poprzez dostęp do innych dysków  $\overline{\phantom{a}}$ w sieci.

W trakcie eksploatacji pakietu stwierdzono istnienie ograniczenia instalacyjnego polegającego na tym, że pojedynczy pakiet PC-NFS może zostać zainstalowany tylko na jednym komputerze klasy PC; w trakcie pracy następuje kontrola numerów seryjnych działających w danej chwili pakietów PC-NFS. Ponadto podczas wprowadzania hasła użytkownika (np. jako efektu wydania zlecenia *net name* \*) w wersji 4.0a na ekranie wyświetlane są symbole specjalne reprezentujące poszczególne znaki hasła, co ujawnia jego długość.

## LITERATURA **Michael And Contact Contact Service** and the service and the service of

- [1] Abraham Silberschatz, James L. Peterson, Peter B.Galvin, Podstawy systemów operacyjnych, WNT, Warszawa 1993
- [2] Grzegorz Kowalczyk, NFS wspólna platforma systemów UNIX i DOS, Informatyka 12/1992
- [3] PC-NFS Installation Guide
- [4] PC-NFS Administration Guide
- [5] PC-NFS User's Guide
- [6] PC-NFS Reference Manual

Recenzent: Dr inż. Andrzej Wilk

Wpłynęło do Redakcji 6 września 1994 r.

### **Abstract**

The characteristic of PC-NFS package was presented in this paper. PC-NFS provides the PC user of DOS system with the access to the heterogeneous network resources including: software of diverse classes of computers with different kinds of operating systems, its disks capacities and network printers.

The paper contains results of the performance tests of the PC-NFS 5.0 package used in Computer Science Institute of Silesian Technical University heterogeneous network.

### Pakiet PC-NFS 19

Fragment of this network is illustrated on the figure 2. Based on this network the methods of access to the disk resources of the SUN Workstations was presented in chapters 3.1 and 3.2.

Because of diversity of principles in different operating systems concerning files names and security mechanisms of user resources it is necessary to adjust files names and files access rights to the DOS rules. The paper shows method of files names and access rights translation executed by PC-NFS software. The example of translation using files in UNIX system is presented in chapter 3.1.1.

Package software enabling the remote handling and files transfer was mentioned respectively in chapter 3.2 and 3.3.

Network computers can perform different tasks in package functioning. Because of that, task realization requirements for particular computers were given in chapter 2.